**Министерство сельского хозяйства Российской Федерации**

**Федеральное государственное бюджетное образовательное учреждение высшего образования**

# **«ВОРОНЕЖСКИЙ ГОСУДАРСТВЕННЫЙ АГРАРНЫЙ УНИВЕРСИТЕТ ИМЕНИ ИМПЕРАТОРА ПЕТРА I»**

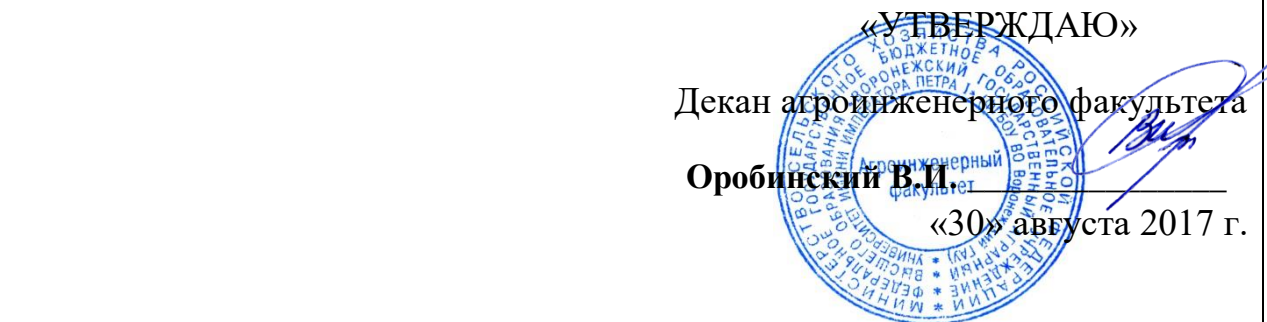

# **РАБОЧАЯ ПРОГРАММА**

#### **по дисциплине Б1.Б.23 «Детали машин и основы конструирования»**

для направления 23.03.03 «Эксплуатация транспортно-технологических машин и комплексов» профиль «Автомобили и автомобильное хозяйство» – прикладной бакалавриат

квалификация выпускника – бакалавр

Факультет агроинженерный

Кафедра прикладной механики

Преподаватели, подготовившие рабочую программу:

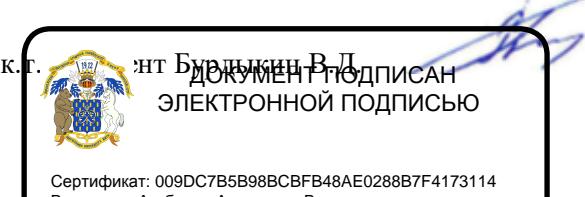

Владелец: Агибалов Александр Владимирович Действителен: с 09.02.2023 до 04.05.2024

Рабочая программа составлена в соответствии с Федеральным государственным образовательным стандартом высшего образования по направлению подготовки 23.03.03 «Эксплуатация транспортно-технологических машин и комплексов» (уровень бакалавриата), утвержденным приказом Министра образования и науки Российской Федерации от 14 декабря 2015 года № 1470 и зарегистрированным в Министерстве юстиции Российской Федерации 18 января 2016 г, регистрационный номер № 40622.

Рабочая программа по утверждена на заседании кафедры прикладной механики (протокол № 1 от 30 августа 2017 года).

**Заведующий кафедрой\_\_\_\_\_\_\_\_\_\_\_\_\_\_\_\_\_\_\_\_\_\_\_\_(Беляев А.Н.)**

Рабочая программа рекомендована к использованию в учебном процессе методической комиссией агроинженерного факультета (протокол № 1 от 30 августа 2017 года).

**Председатель методической комиссии \_\_\_\_\_\_\_\_\_\_\_\_(Костиков О.М.)**

# **1. Предмет. Цели и задачи дисциплины, еѐ место в структуре образовательной программы**

**Предметом** дисциплины являются детали машин и проектирование механических передач.

**Цель** изучения дисциплины – дать обучающимся знания в использовании общих методах исследования и проектирования схем механизмов, необходимых для создания машин;

в приемах расчета на прочность, жесткость, и выносливость типовых, наиболее часто встречающихся, элементов конструкций, машин; принципов конструирования деталей и узлов машин.

**Задачи** дисциплины – выработка знаний о конструкциях, типаже, критериях работоспособности; освоение теорий работы составных частей машин; овладение методами расчета деталей машин в совместной работе в механизме; привитие навыков конструирования на примере механических приводов машин и оборудования.

**Место дисциплины** в структуре образовательной программы. Дисциплина Б1.Б.23 «Детали машин и основы конструирования» относится к дисциплинам базовой части блока «Дисциплины». Она является основой для изучения таких дисциплин как «Диагностика и техническое обслуживание машин» и «Технология ремонта машин».

Данная дисциплина относится к дисциплинам базовой части блока «Дисциплины».

# **2. Перечень планируемых результатов обучения по дисциплине, соотнесенных с планируемыми результатами освоения образовательной программы**

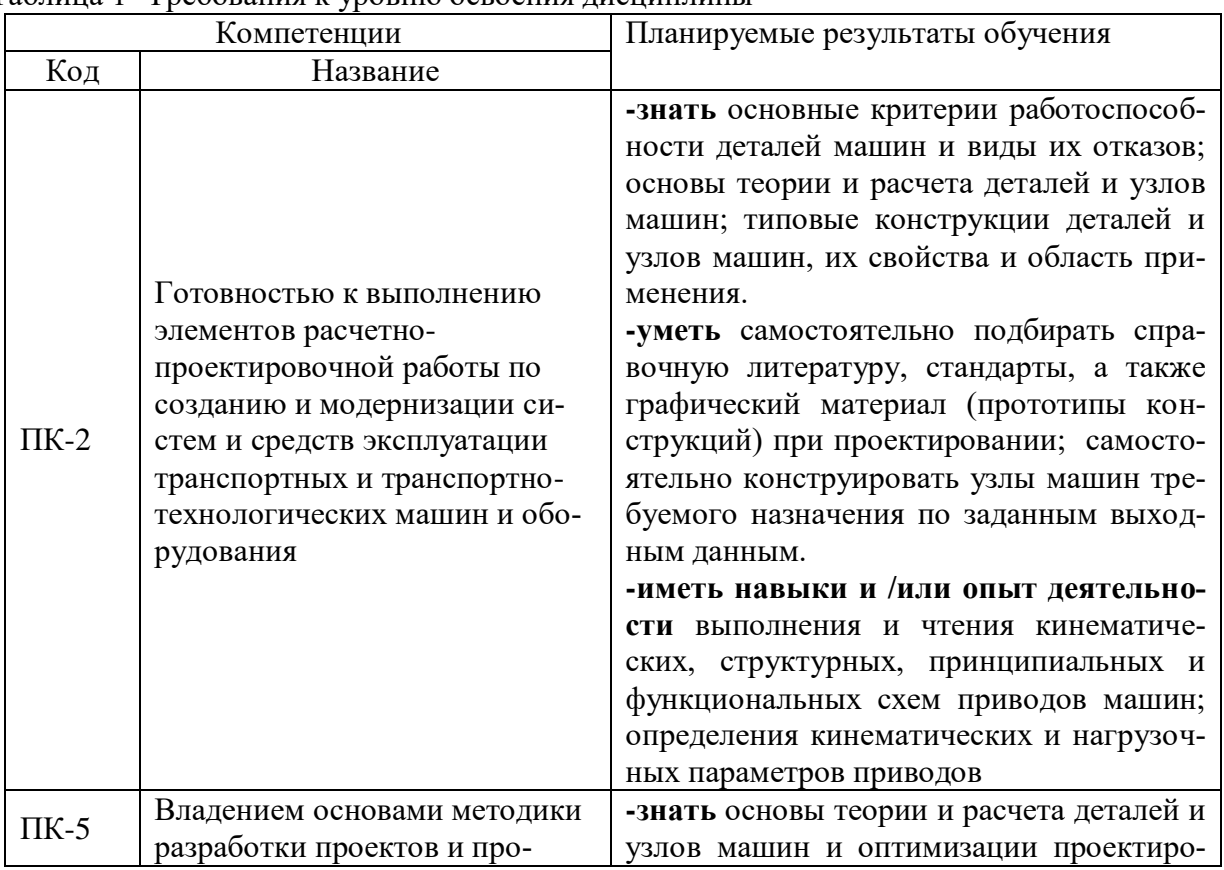

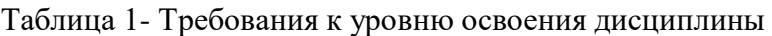

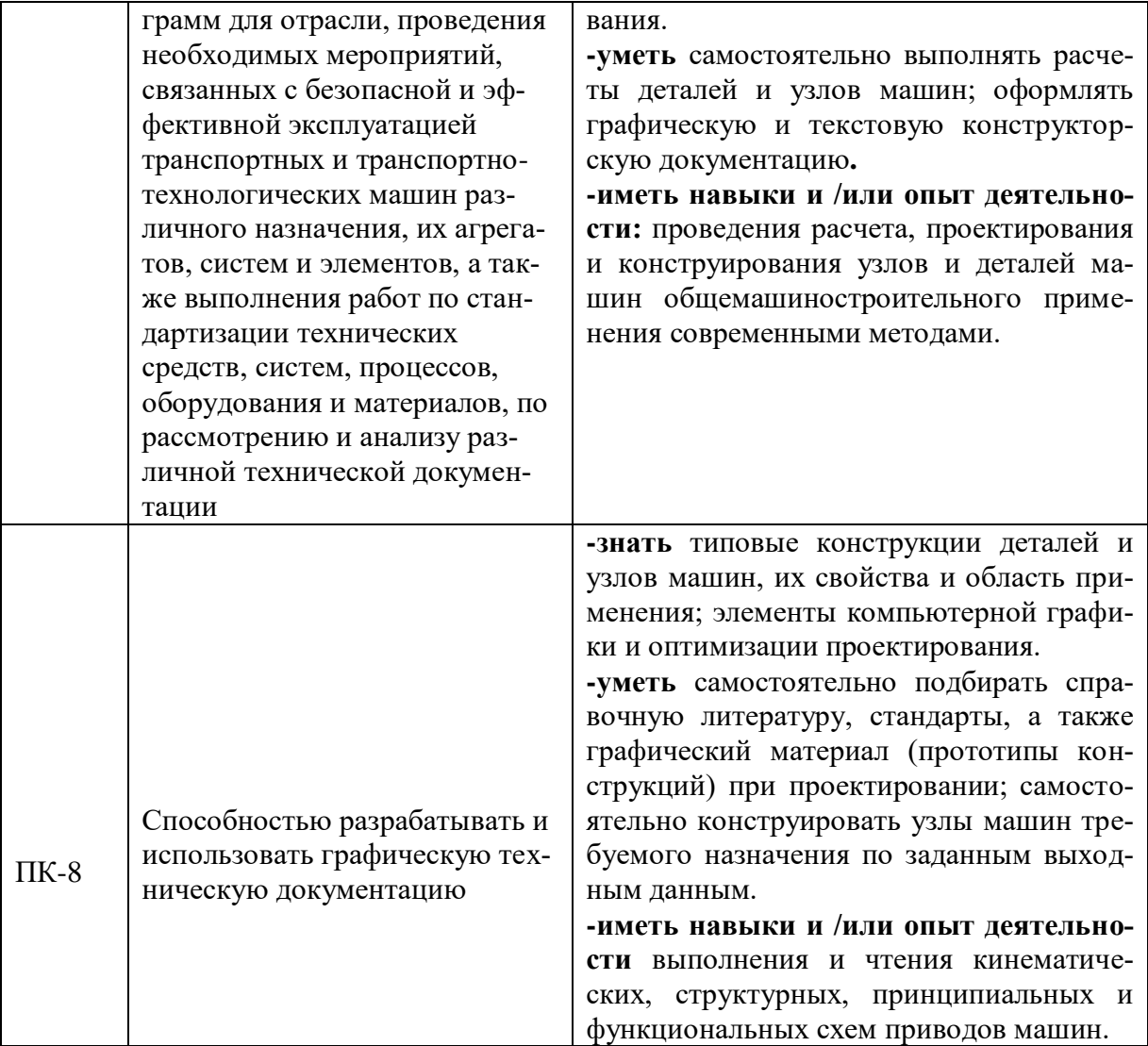

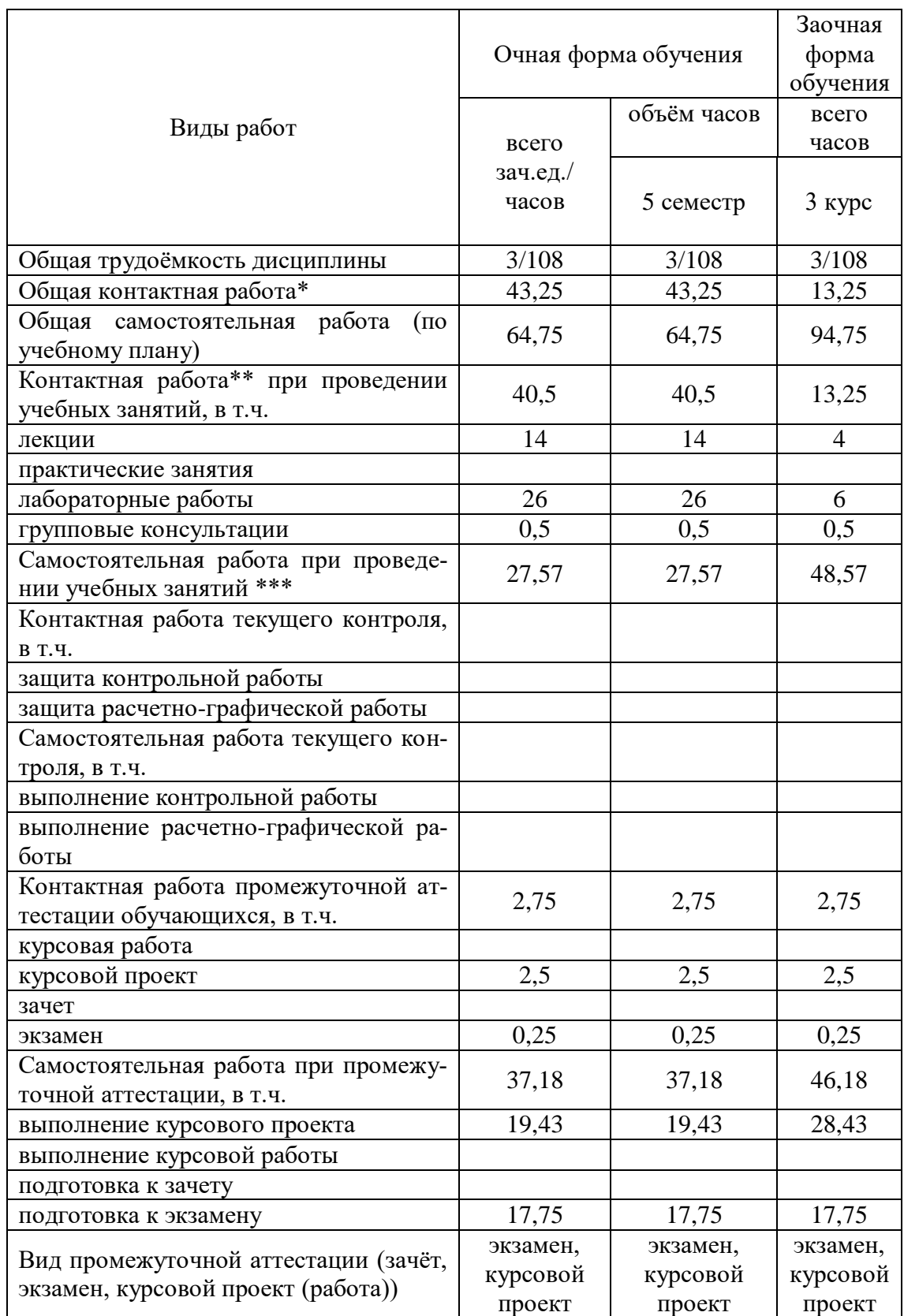

# **3. Объѐм дисциплины и виды учебной работы**

# **4. Содержание дисциплины**

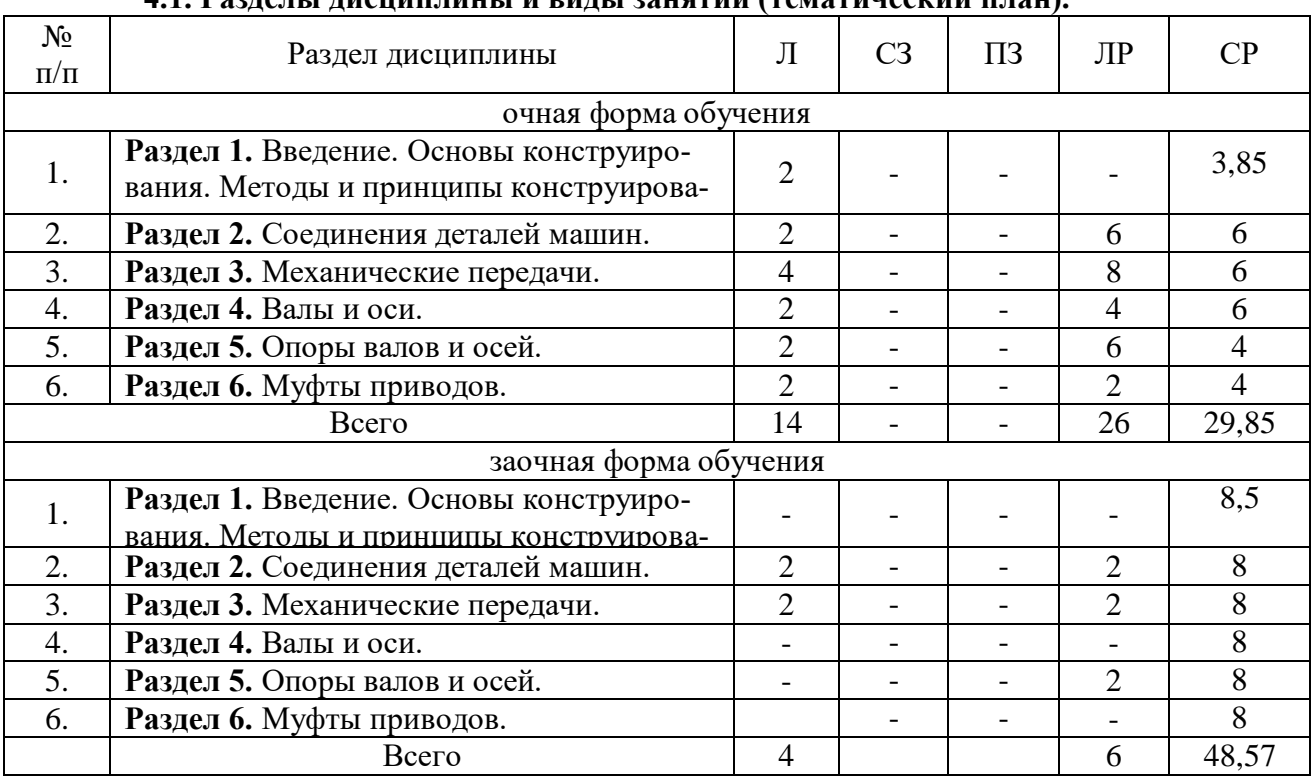

### **4.1. Разделы дисциплины и виды занятий (тематический план).**

### **4.2.Содержание разделов учебной дисциплины**

#### *Раздел 1. Введение. Основы конструирования. Методы и принципы конструирования*

1.1. Роль машиностроения в реализации достижений науки и техники. Современные тенденции развития с.-х. машиностроения. Краткий исторический экскурс. Структура дисциплины и основные этапы ее изучения.

1.2. Классификация механизмов, узлов и деталей. Основы проектирования механизмов, стадии разработки.

1.3. Основные требования, предъявляемые к машинам и их деталям. Общие сведения. Нагрузки в машинах. Надежность машин и их деталей. Критерии оптимальности конструкции.

1.4. Основные критерии работоспособности и расчета деталей машин. Понятия о прочности, жесткости, износостойкости, теплостойкости, виброустойчивости.

1.5. Методы и принципы конструирования.

1.6. Технический прогресс в конструировании приводов.

### *Раздел 2. Соединения деталей машин*

2.1. Общие сведения. Материалы. Соотношение сил в винтовой паре. Момент завинчивания (отвинчивания) резьбовых соединений. Расчет резьбы на прочность. Расчет резьбовых соединений, нагруженных внешней силой: сдвигающей детали в стыке (поперечной), для болтов, установленных с зазором и без зазора: раскрывающей детали в стыке (действующей вдоль оси болта). Расчет резьбовых соединений с учетом температурных напряжений.

2.2. Сварные соединения. Общие сведения о сварных соединениях. Виды сварки. Характеристики и расчеты сварных соединений. Примеры конструкций и пути повышения надежности сварных соединений.

2.3. Клеевые, заклепочные и другие типы соединений. Общие сведения. Особенности расчета. Область применения.

Страница 7 из 22

2.4. Шпоночные и шлицевые соединения. Общая сравнительная характеристика и области применения. Особенности стандартизации. Виды и критерии работоспособности. Методика выбора. Расчет шпоночных и шлицевых соединений. Способы центрирования шлицевых соединений.

### *Раздел 3. Механические передачи.*

3.1. Структура и назначение привода. Механические передачи: назначение, классификация, основные характеристики. Кинематический и силовой расчет привода: определение угловых скоростей (частоты вращения) и вращающих моментов всех элементов.

3.2. Ременные передачи. Общие сведения, принципы действия, назначение, виды ремней, область применения. Кинематика и динамика передачи. Усилия и напряжения в ремне. Упругое скольжение по шкивам. Виды разрушений ремня и критерии работоспособности. Нагрузка на валы. Расчет плоскоременной передачи по тяговой способности. Клиноременная передача: общие сведения, особенности расчета, область применения. Поликлиновые и зубчатые ремни: общие сведения и область применения.

3.3. Цепные передачи. Общие сведения, принцип действия, назначение. Цепи и звездочки: геометрические параметры, материалы. Кинематика и динамика цепных передач. Виды разрушений. Критерии работоспособности. Расчет цепной передачи. Сравнительная оценка цепной и ременной передач.

3.4. Зубчатые передачи. Общие сведения о зубчатых передачах, классификация, достоинства и недостатки, область применения. Кинематика зубчатых передач. Материалы. Термообработка и другие виды упрочнения. Виды разрушений зубчатых передач, критерий их работоспособности и методы расчета.

3.4.1. Цилиндрические зубчатые передачи: общие сведения; особенности профилирования, геометрические параметры; силы, действующие в зацеплении. Схема для расчета прямозубых цилиндрических колес на контактную выносливость и контактную прочность. Проектировочный и проверочный расчеты, значения расчетных параметров, допускаемые напряжения. Особенности расчета прямозубых цилиндрических передач на контактную выносливость по максимальным (пиковым) нагрузкам. Расчет прямозубых цилиндрических колес на изгибную выносливость: расчетная схема, зависимости для проверочного и проектировочного расчетов, значения расчетных коэффициентов, допускаемые напряжения, способы упрочнения, оптимизация величины модуля. Косозубые цилиндрические передачи: особенности профилирования и стандартизации; геометрический расчет; силы, действующие в зацеплении: особенности расчета на контактную и изгибную выносливость.

3.4.2. Конические зубчатые передачи. Общие сведения, классификация, область применения. Формы зубьев конических передач: особенности профилирования и стандартизации, геометрический расчет; силы, действующие в зацеплении; особенности расчета на контактную и изгибную выносливость.

3.4.3. Червячные передачи. Общие сведения. Геометрические параметры червяка и колеса. Материалы. Особенности стандартизации. КПД передачи и способы его повышения. Виды разрушения и критерии работоспособности. Особенности расчета на контактную и изгибную прочность. Допускаемые напряжения. Тепловой расчет червячного редуктора, особенности смазывания и охлаждения.

#### *Раздел 4. Валы и оси.*

4.1. Общие сведения, конструкция, материалы. Критерии расчета: Нагрузки, действующие на валы. Составление расчетных схем. Проектировочный (приближенный) и проверочный (уточненный) расчеты валов. Расчет осей при постоянных и переменных нагрузках.

#### *Раздел 5. Опоры осей и валов.*

5.1. Виды опор и их сравнительная оценка, область применения.

### Страница 8 из 22

5.2. Подшипники качения: конструкция, материалы элементов, классификация, условные обозначения. Виды повреждений подшипников, критерии их работоспособности. Подбор радиальных и упорных подшипников. Особенности выбора радиально-упорных подшипников. Основы проектирования подшипниковых узлов. Монтаж, регулировка, смазывание подшипников качения.

5.3. Подшипники скольжения. Общие сведения, конструкция. Подшипниковые материалы. Режимы трения. Виды разрушений подшипников, работающих в условиях граничного, полужидкостного режимов трения. Понятия о гидродинамической теории трения и смазки. Условия, необходимые для образования жидкостного режима трения.

### *Раздел 6. Муфты приводов.*

6.1. Общие сведения. Классификация. Расчетные моменты. Подбор стандартных муфт. Проектирование предохранительных кулачковых и фрикционных муфт. Особенности проектирования комбинированных муфт.

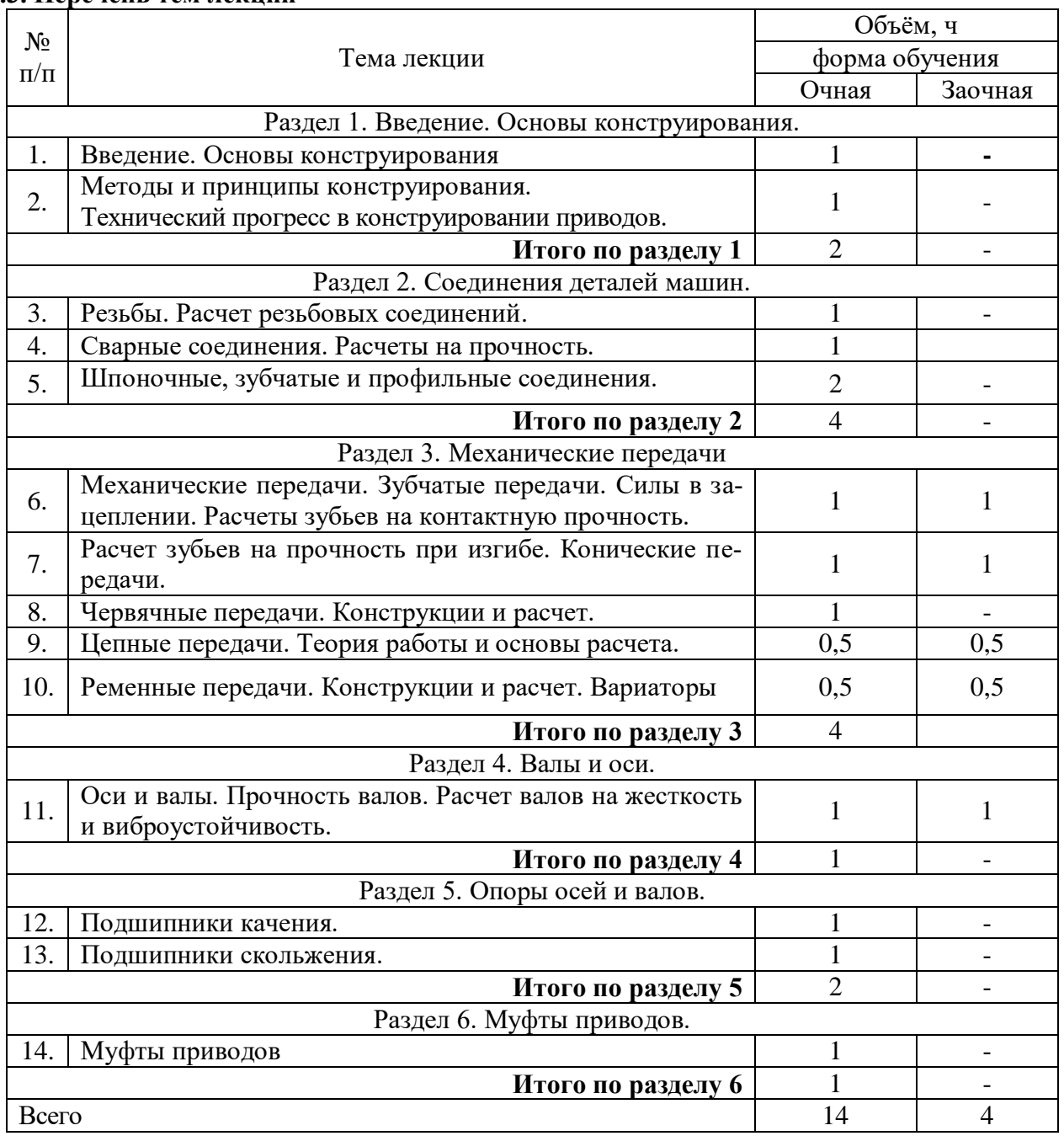

#### **4.3. Перечень тем лекций**

### **4.4. Перечень тем практических занятий**

«Не предусмотрено».

### **4.5. Перечень тем лабораторных работ**

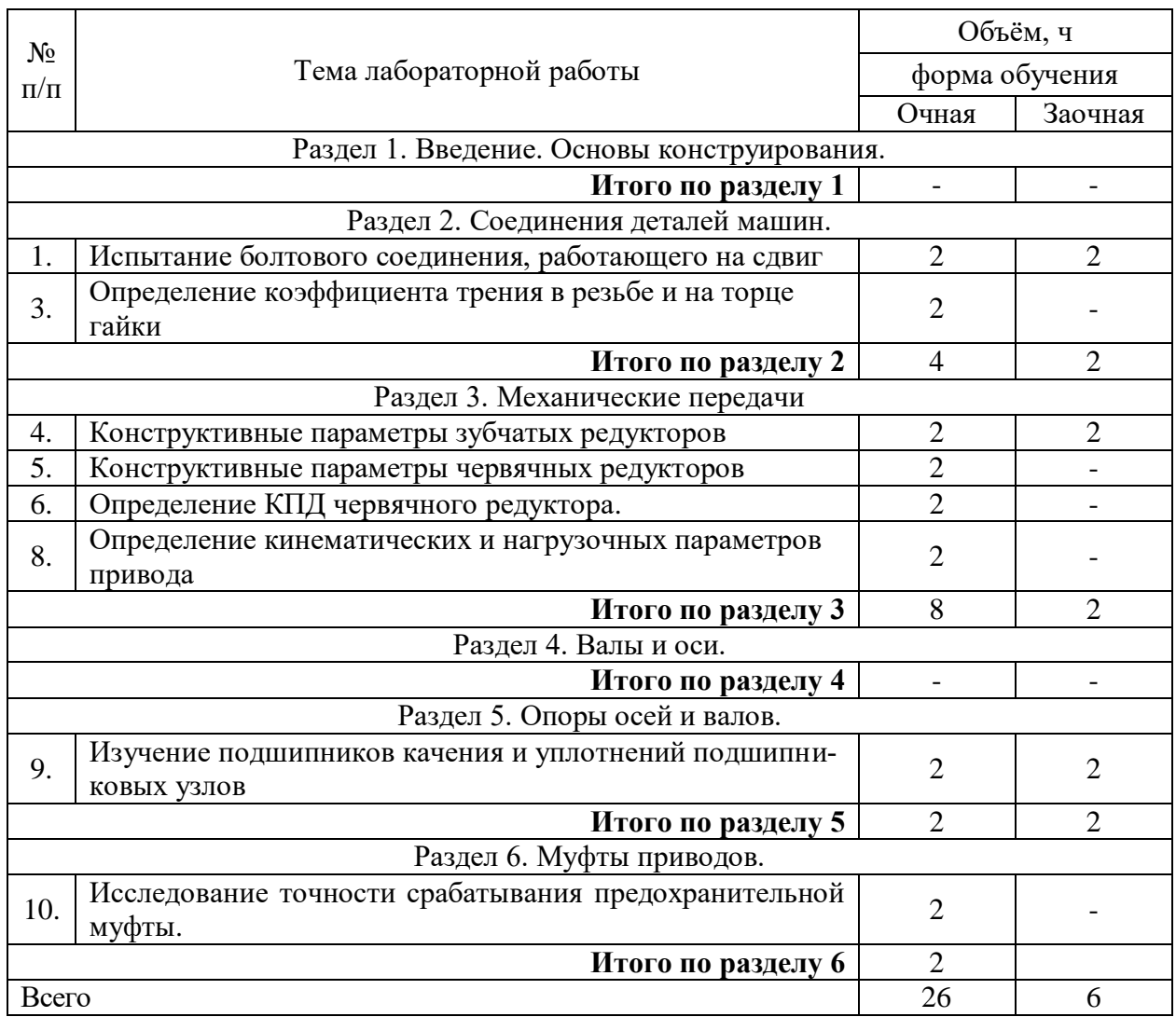

Лабораторные работы по деталям машин и основам конструирования ставят своей основной целью изучение обучающихся реальных элементов деталей машин, экспериментальную проверку теоретических знаний и анализ возможных соответствий (несоответствий) теории и эксперимента.

Для их проведения имеются лаборатория №304, компьютерный класс №104, соответствующее лабораторное оборудование. Лабораторные работы предусмотрены по основным разделам курса детали машин и основы конструирования. В системе дистанционного обучения используются виртуальные лабораторные работы и видеофильмы натурных лабораторных работ, для реализации которых применяется мультимедийный комплекс.

### **4.6. Виды самостоятельной работы и перечень учебно-методического обеспечения для самостоятельной работы обучающихся.**

Самостоятельная работа обучающихся при изучении дисциплины складывается из самостоятельной работы на аудиторных занятиях и внеаудиторной самостоятельной работы.

Методическое руководство, консультации и контроль за самостоятельной работой обучающихся организуется в группах преподавателями, ведущими лабораторные занятия, руководящими выполнением курсового проекта и лектором. Самостоятельная работа осуществляется в двух формах: под контролем преподавателя в лаборатории и компьютерном классе и в библиотеке (дома) по материалам основной и дополнительной литературы.

#### **4.6.1. Подготовка к аудиторным занятиям**

1. Систематизация знаний путем проработки пройденных лекционных материалов по конспекту лекций, учебникам, пособиям, специальной литературе, журнальным статьям и справочникам.

2. Изучение вопросов, не читавшихся в лекционном курсе (по рекомендации лектора).

3. Подготовка к лабораторным занятиям в соответствии с предложенными контрольными вопросами через проработку теоретического материала по соответствующей теме.

5. Выполнение курсового проекта.

6. Подготовка к текущему и итоговому контролю.

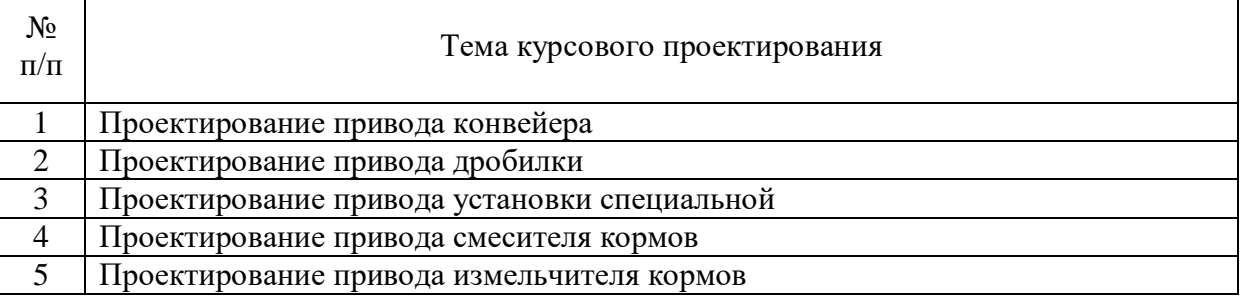

#### **4.6.2. Перечень тем курсовых проектов**

Общее название темы курсового проекта: «Проект привода рабочей машины по заданной кинематической схеме».

Курсовой проект по деталям машин и основам конструирования по своему содержанию охватывает основные разделы курса и является одним из важнейших видов самостоятельного его изучения, способствующего развитию навыков проектирования и конструирования узлов и деталей машин.

Курсовой проект выполняется с целью закрепления теоретических знаний и развития практических навыков конструирования с использованием стандартных инженерных расчетов деталей машин и элементов конструкций.

Тематика заданий на курсовое проектирование и их содержание составляются с учетом специальности и специализации обучающихся.

Для лучшего закрепления знаний в заданиях предусмотрено применение наиболее распространенных типов деталей и узлов, электродвигателей, редукторов, передач гибкой связью, узлов с подшипниками качения, муфт, корпусных деталей, сварных конструкций и т.д.

Графическая часть курсового проекта состоит из 3-4-х листов формата А1: 1-й лист - сборочный чертеж редуктора;

#### Страница 11 из 22

2-й лист - две, предпочтительно сопряженные детали (например, вал и колесо зубчатое) и по выбору чертеж литой детали (корпус редуктора), сварной рамы или комбинированной муфты;

3-й лист - общий вид привода.

Объем расчетно-пояснительной записки - до 30...35 стр.

В отдельных заданиях предлагаются вопросы для научно - исследовательской работы обучающихся в виде реальных проектов испытательных стендов и установок, разработки узлов новой техники по заданию предприятий, сопоставления разных конструктивных вариантов и поиска оптимального решения. Некоторые проекты выполняются по комплексным темам.

Расчетно-пояснительная записка должна включать в себя выбор двигателя, определение кинематических и нагрузочных параметров привода, расчеты всех основных деталей и узлов, входящих в курсовой проект. Большая часть расчетов и чертежей должна выполняться с применением ПК, с широким использованием современных информационных технологий, что позволяет варьировать отдельными параметрами и получать многовариантные решения. Выбор оптимального варианта осуществляет обучающийся под руководством преподавателя.

В целях обучения современным автоматизированным методам расчета и проектирования деталей машин и элементов конструкций в курсовом проектировании по деталям машин и основам конструирования внести следующие элементы:

1. В разделе «Расчет передач редуктора и его эскизное проектирование»:

- расчет зубчатых передач проводить с использованием программного модуля АРМ Trans автоматизированной системы АРМ Win Machine; распечатку результатов расчета с последующим анализом допускается использовать в качестве страниц расчетнопояснительной записки.

2. В разделе «Расчет ременной (цепной) передачи»:

- расчет ременной или цепной передач проводить с использованием программного модуля АРМ Trans автоматизированной системы АРМ Win Machine; распечатку результатов расчета с последующим анализом допускается использовать в качестве страниц расчетно-пояснительной записки;

- компоновку редуктора выполнять на листе формата А3 в графическом редакторе Компас;

- чертеж зубчатого колеса выполнить графическом модуле АРМ Graph автоматизированной системы АРМ Win Machine с последующей распечаткой чертежа.

3. В разделе «Расчет открытой зубчатой (цилиндрической или конической) передачи»: расчет зубчатых передач проводить с использованием программного модуля АРМ Trans автоматизированной системы АРМ Win Machine; распечатку результатов расчета с последующим анализом допускается использовать в качестве страниц расчетнопояснительной записки.

4. В разделе «Расчет валов»:

- расчет вала проводить с использованием программного модуля АРМ Schaft автоматизированной системы АРМ Win Machine; распечатку результатов расчета с последующим анализом допускается использовать в качестве страниц расчетно-пояснительной записки;

- чертеж вала выполнить графическом модуле АРМ Graph автоматизированной системы АРМ Win Machine с последующей распечаткой чертежа.

5. В разделе «Расчет и подбор подшипников»:

- расчет вала проводить с использованием программного модуля АРМ Bear автоматизированной системы АРМ Win Machine; распечатку результатов расчета с последующим анализом допускается использовать в качестве страниц расчетно-пояснительной записки;

### Страница 12 из 22

6. В разделе «Расчет и подбор шпонок»: расчет вала проводить с использованием программного модуля АРМ Joint автоматизированной системы АРМ Win Machine; распечатку результатов расчета с последующим анализом допускается использовать в качестве страниц расчетно-пояснительной записки.

Графическую часть проекта выполнять с помощью редактора Компас.

Чертежи формата А1 и А2 допускается представлять для проверки и защиты выведенными на формате А4 с обязательным представлением электронной версии чертежа.

### **4.6.3. Перечень тем рефератов, расчетно-графических работ.**

«Не предусмотрено».

#### **4.6.4. Перечень тем и учебно-методического обеспечения для самостоятельной работы обучающихся.**

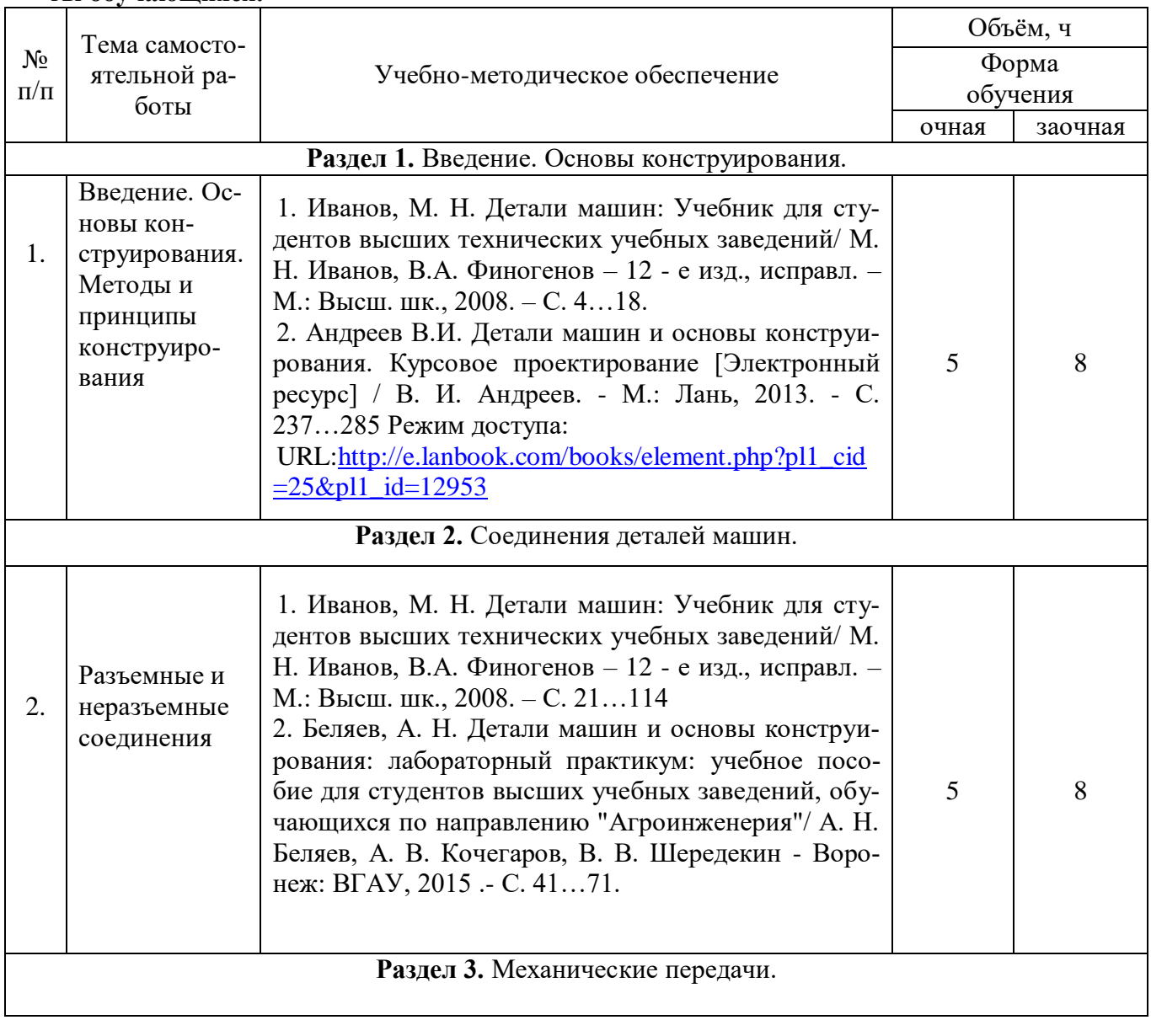

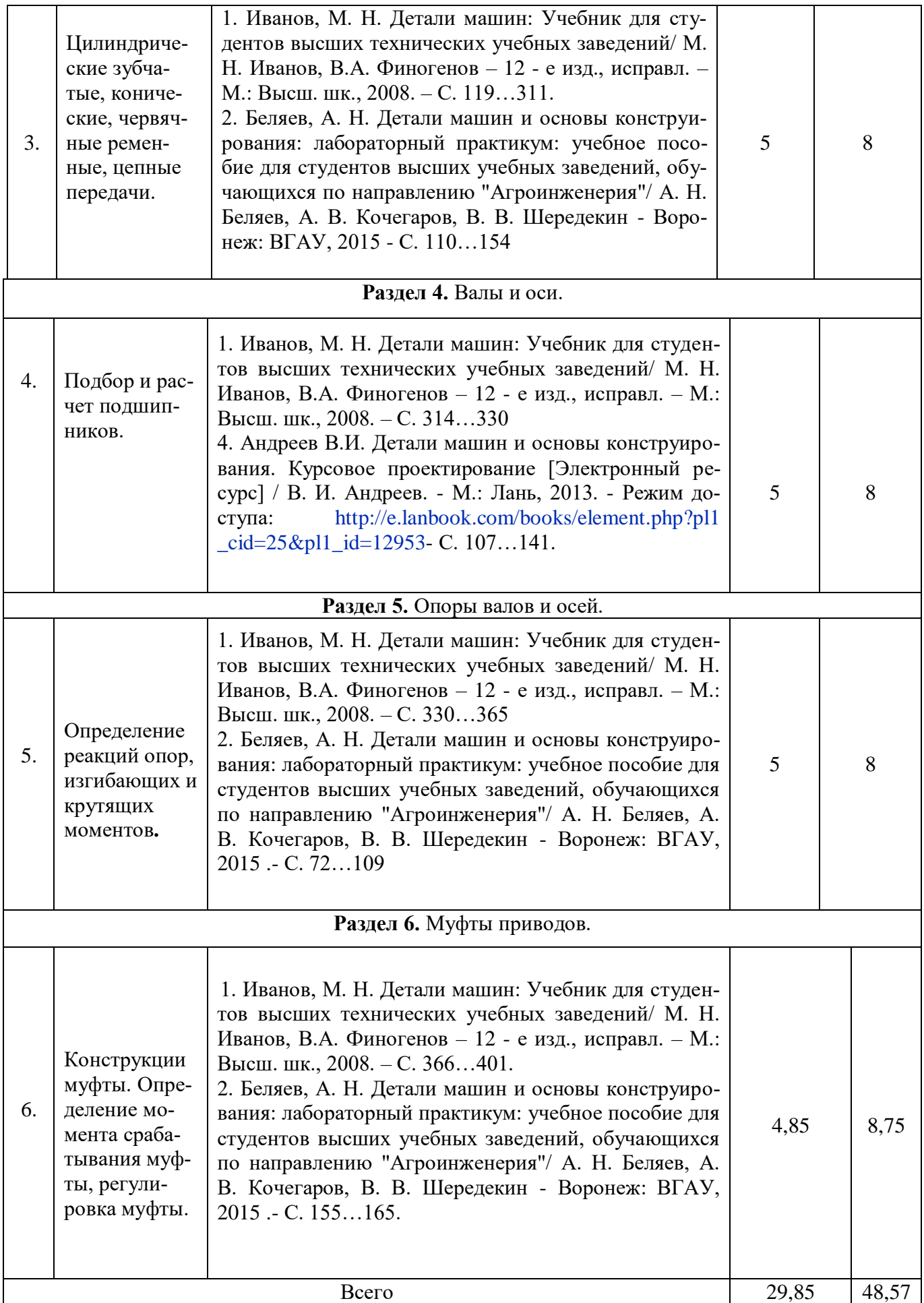

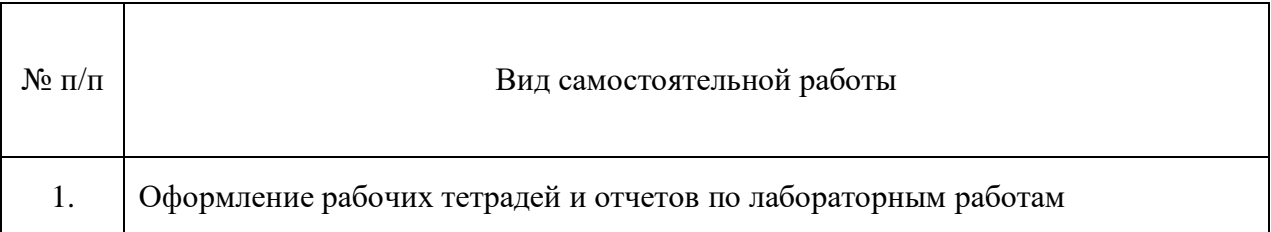

# **4.6.5. Другие виды самостоятельной работы обучающихся.**

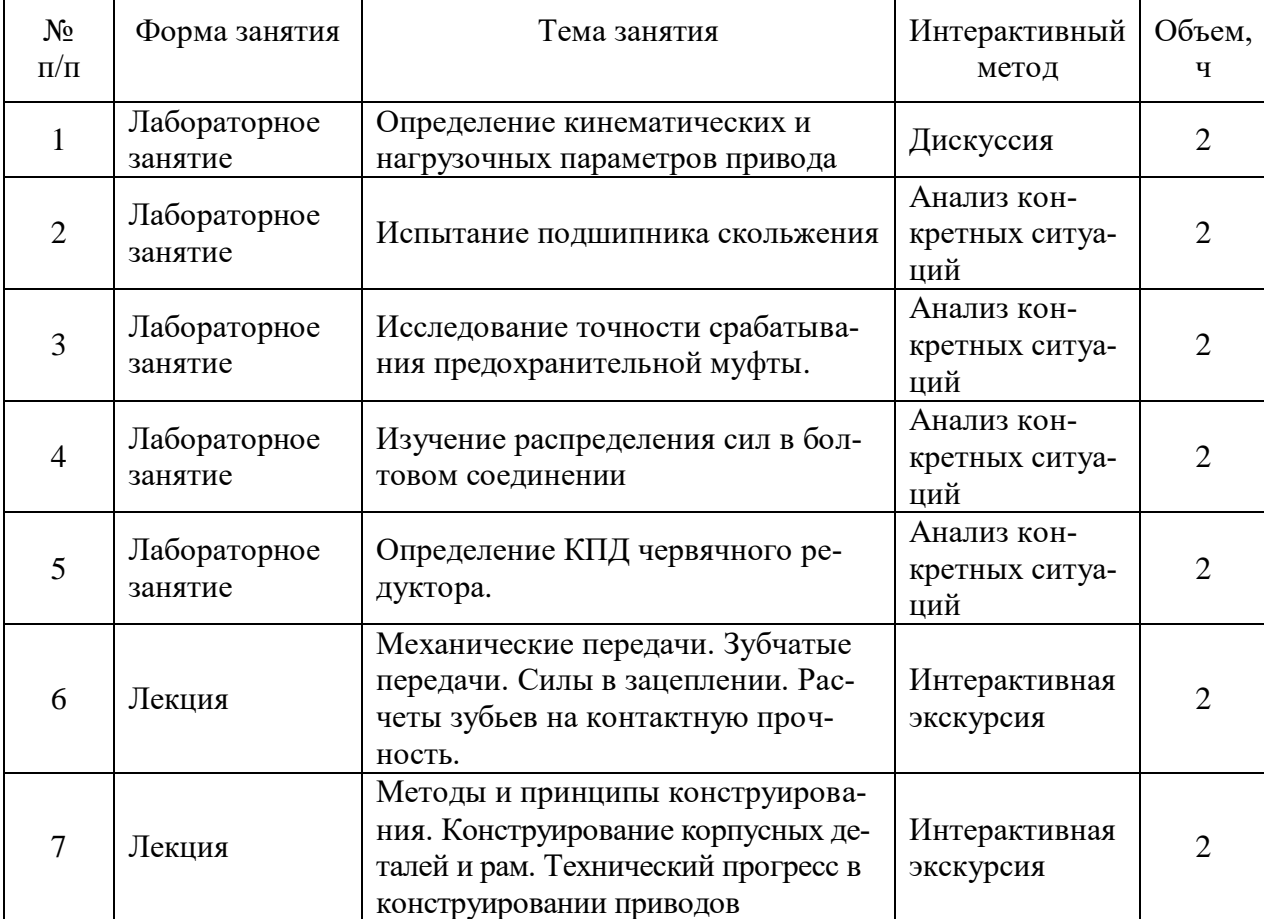

### **4.7. Перечень тем и видов занятий, проводимых в интерактивной форме**

### **5. Фонд оценочных средств для проведения промежуточной аттестации**

Полное описание фонда оценочных средств текущей и промежуточной аттестации обучающихся с перечнем компетенций, описанием показателей и критериев оценивания компетенций, шкал оценивания, типовые контрольные задания и методические материалы представлены в фонде оценочных средств по данной дисциплине (в виде отдельного документа).

# **6. Учебно-методическое обеспечение дисциплины.**

# **6.1. Рекомендуемая литература.**

# **6.1.1. Основная литература.**

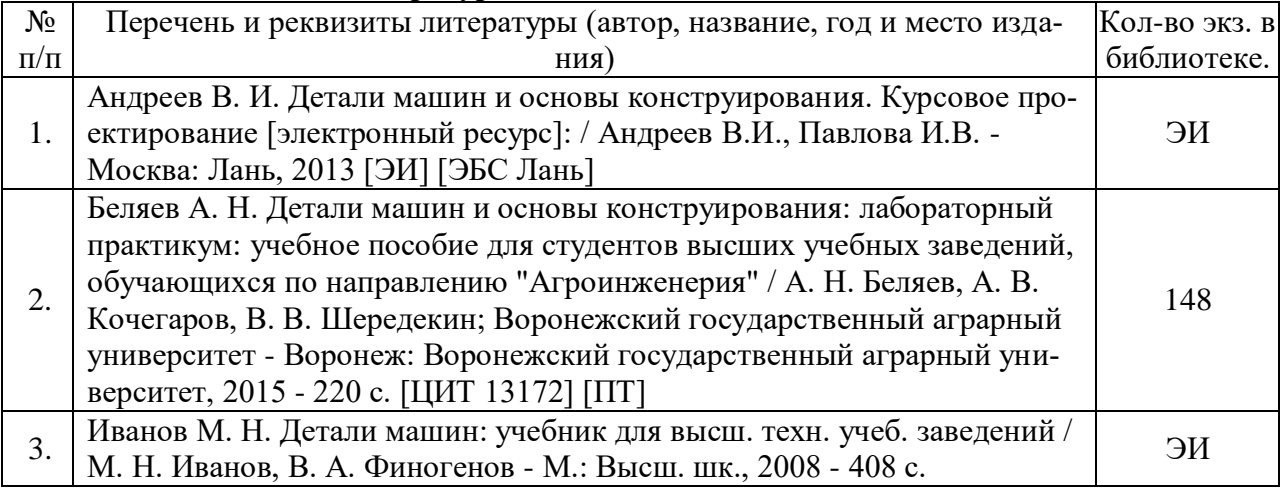

# **6.1.2. Дополнительная литература.**

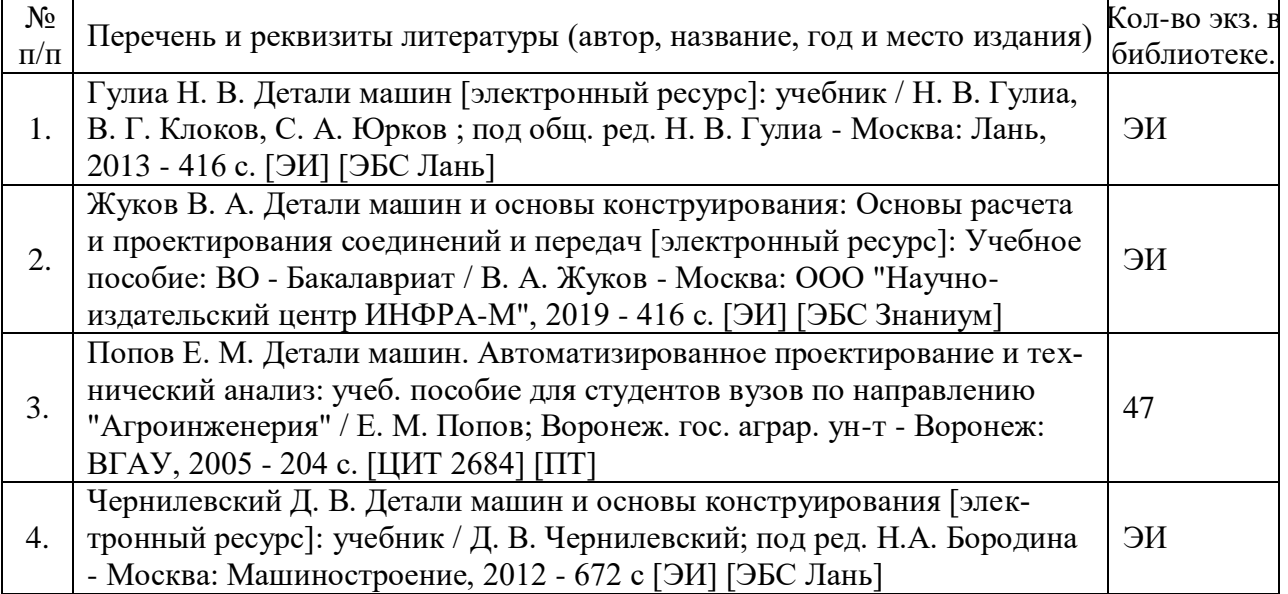

# **6.1.3. Методические издания.**

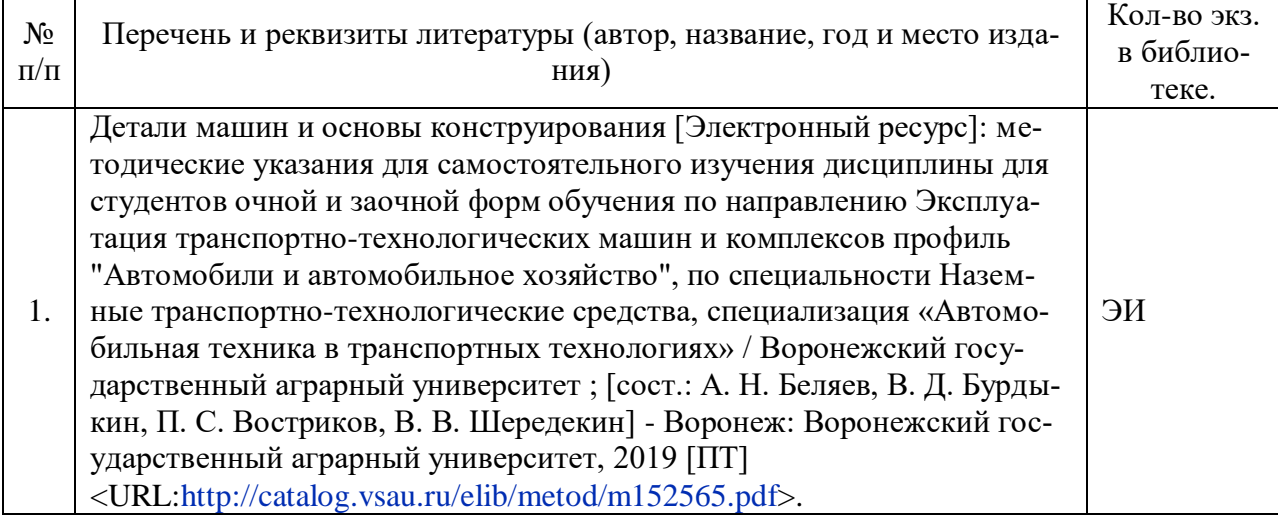

# **6.1.4. Периодические издания.**

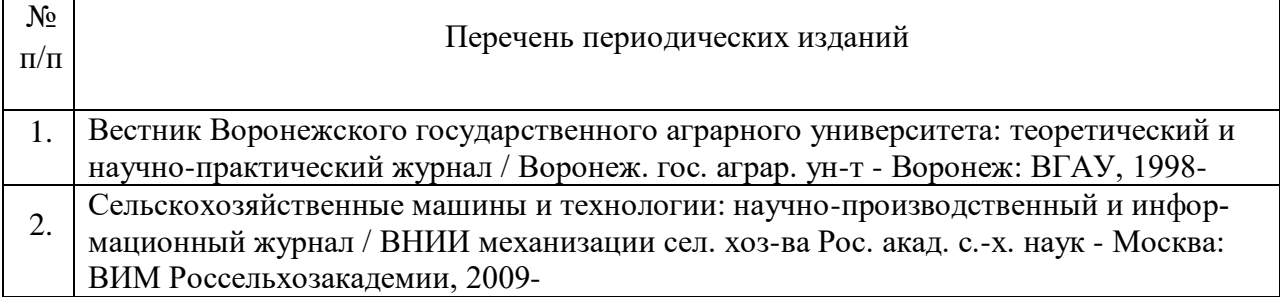

### **6.2. Перечень ресурсов информационно-телекоммуникационной сети «Интернет» (далее – сеть «Интернет»), необходимых для освоения дисциплины.**

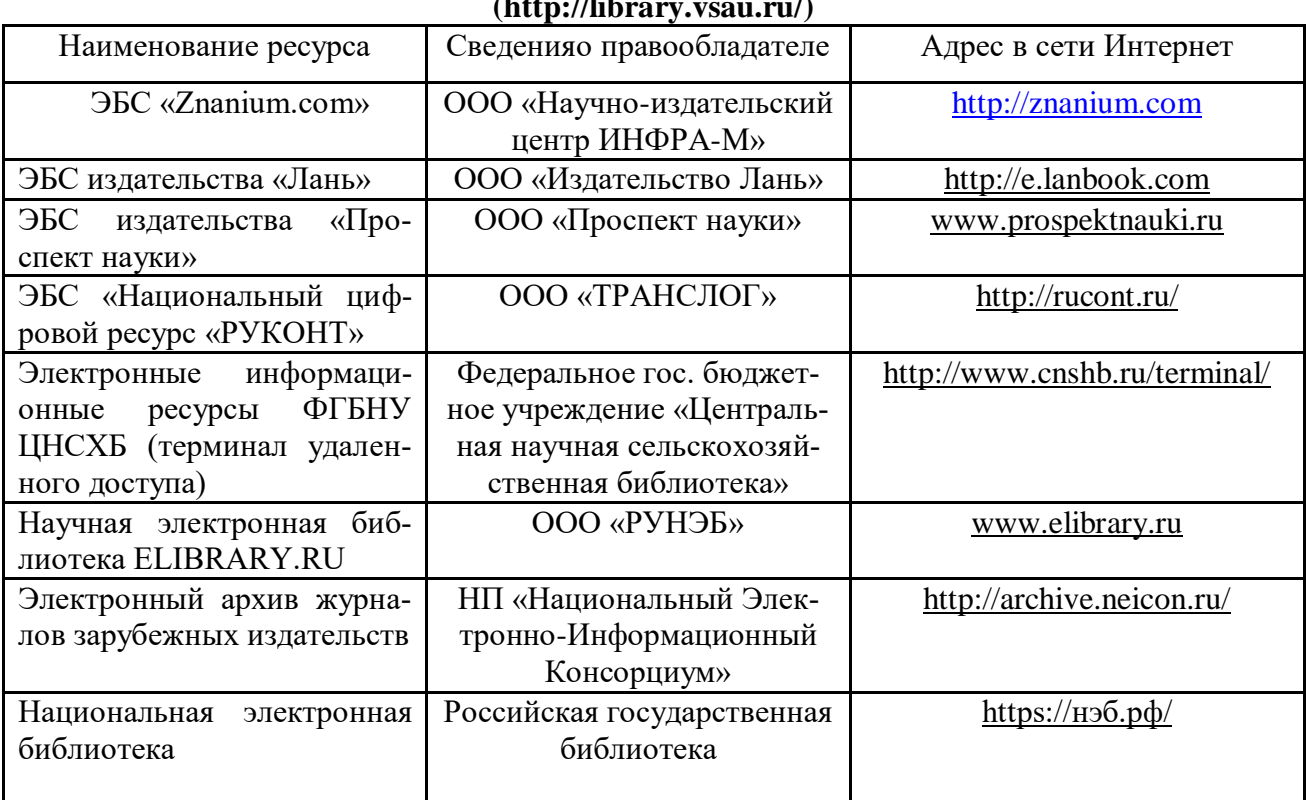

# **Электронные полнотекстовые ресурсы Научной библиотеки ВГАУ [\(http://library.vsau.ru/\)](http://library.vsau.ru/)**

### **Порталы разработчиков систем автоматизированного проектирования.**

1. Официальный сайт НТЦ АПМ. - Режим доступа: http://apm.ru.

2. Официальный сайт компании АСКОН для машиностроения. - Режим доступа: http://machinery.ascon.ru.

3. Проектирование элементов механических передач с помощью комплекта КОМ-ПАС-3D: Механика - Режим доступа: http://edu.sd.ascon.ru/course/view.php?id=57

### **Агроресурсы**

1. Росинформагротех**:** Российский научно-исследовательский институт информации и технико-экономических исследований по инженерно-техническому обеспечению агропромышленного комплекса. – <http://www.rosinformagrotech.ru/>

2. Стандартинформ**.** Группа 65 «СЕЛЬСКОЕ ХОЗЯЙСТВО». – <http://www.gostinfo.ru/>

### **Зарубежные агроресурсы**

1. AGRICOLA: — Национальная сельскохозяйственная библиотека США (National Agricultural Library) создает самую значительную в мире аграрную библиотеку AGRICOLA. В этой БД свыше 4 млн. записей с рефератами, отражающими мировой информационный поток. — <http://agricola.nal.usda.gov/>

2. AGRIS : International Information System for the Agricultural Sciences and Technology : Международная информационная система по сельскохозяйственным наукам и технологиям.  $-\frac{http://agris.fao.org/}{$  $-\frac{http://agris.fao.org/}{$  $-\frac{http://agris.fao.org/}{$ 

3. Agriculture and Farming : agricultural research, farm news, pest management policies, and more : Официальные информационные сервисы Правительства США по сельскому хозяйству. – <http://www.usa.gov/Citizen/Topics/Environment-Agriculture/Agriculture.shtml>

4. CAB Abstracts создает сельскохозяйственное бюро британского Содружества (Agricultural Bureau of the British Commonwealth — CAB International). CAB International проводит экспертизу научной значимости журналов, издаваемых в разных странах, приобретает 11 тыс. журналов, признанных лучшими, и реферирует статьи из них. В БД около 5 млн. записей с 1973 г. на английском языке. — <http://www.cabdirect.org/>

5. Food Science and Technology Abstracts (FSTA)**:** Международный информационный центр по проблемам продовольствия (International Food Information System) . В БД отражены и реферированы около 1 млн. публикаций, имеющих отношение к производству и безопасности продуктов питания. — <http://www.fstadirect.com/>

6. ScienceResearch.com: Поисковый портал. – <http://www.scienceresearch.com/scienceresearch/about.html>

#### **Сайты и порталы по агроинженерному направлению**

1. АгроБаза: портал о сельхозтехнике и сельхозоборудовании. <https://www.agrobase.ru/>

2. АгроСервер.ру: российский агропромышленный сервер. <http://www.agroserver.ru/>

3. ВИМ: Всероссийский научно-исследовательский институт механизации сельского хозяйства. – <http://vim.ru/>

4. Все ГОСТы**.** – <http://vsegost.com/>

5. Каталог всех действующих в РФ ГОСТов. – <http://www.gostbaza.ru/>

6. Российское хозяйство. Сельхозтехника. – <http://rushoz.ru/selhoztehnika/>

7. Сборник нормативных материалов на работы, выполняемые машиннотехнологическими станциями (МТС). – <http://library.sgau.ru/public/normatin.pdf>

8. Сельхозтехника хозяину. – <http://hoztehnikka.ru/>

9. Система научно-технической информации АПК России. – <http://snti.aris.ru/>

10. TECHSERVER.ru: Ваш путеводитель в мире техники. – <http://techserver.ru/>

### **Журналы**

1. САПР и графика. Электронный журнал - Режим доступа: [http://elibrary.ru/title\\_about.asp?id=9079](http://elibrary.ru/title_about.asp?id=9079) (дата обращения: 13.11.2015).

2. "CAD/CAM/CAE Observer" - информационно-аналитический журнал - Режим доступа: http:/[/www.CADCAMCAEObserver.ru,](http://www.cadcamcaeobserver.ru/) http:/[/www.CAD-CAM-CAE.ru](http://www.cad-cam-cae.ru/) (дата обращения: 13.11.2015).

3. Автосервис.  $-\frac{http://\pianop.p\varphi/journals/avtoservis/}{$ 

4. Самоходные машины и механизмы. – http://панор.pф/journals/smm/

# **6.3. Средства обеспечения освоения дисциплины (\*).**

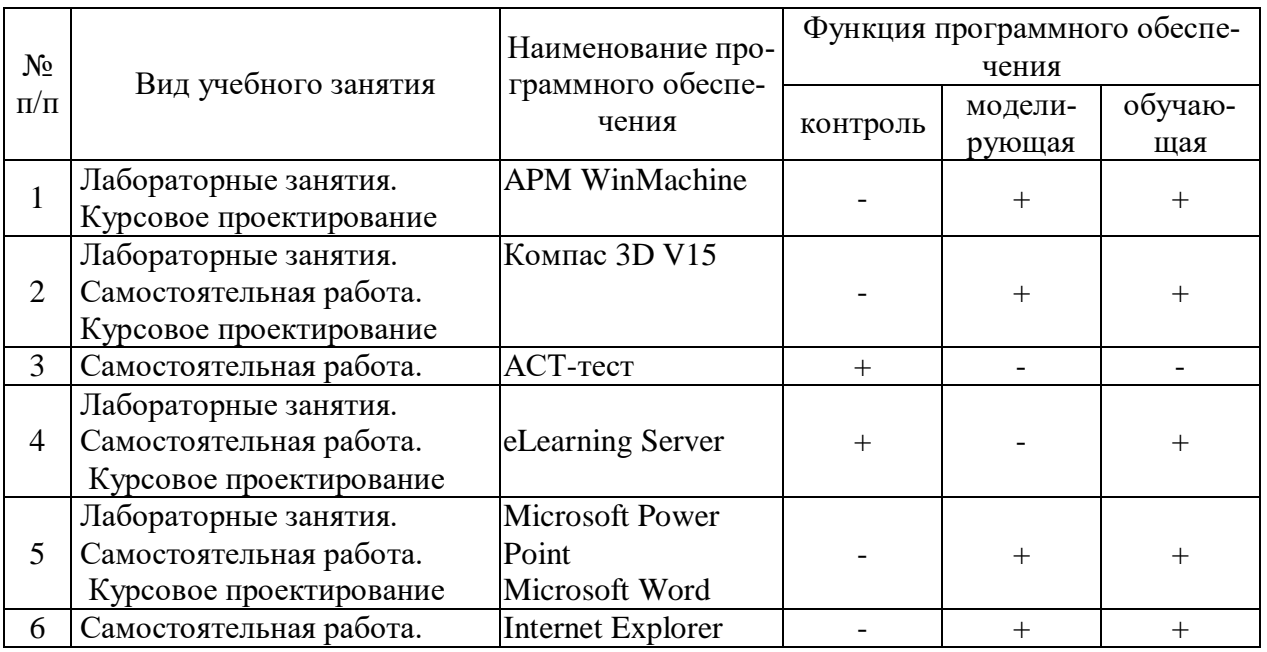

# **6.3.1. Компьютерные обучающие и контролирующие программы.**

# **6.3.2. Аудио- и видеопособия.**

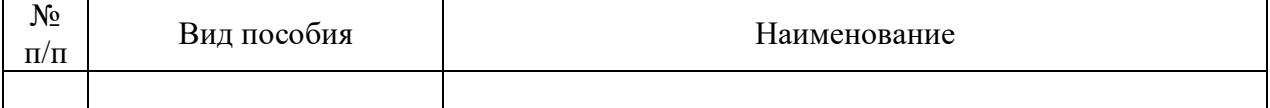

# **6.3.3. Компьютерные презентации учебных курсов.**

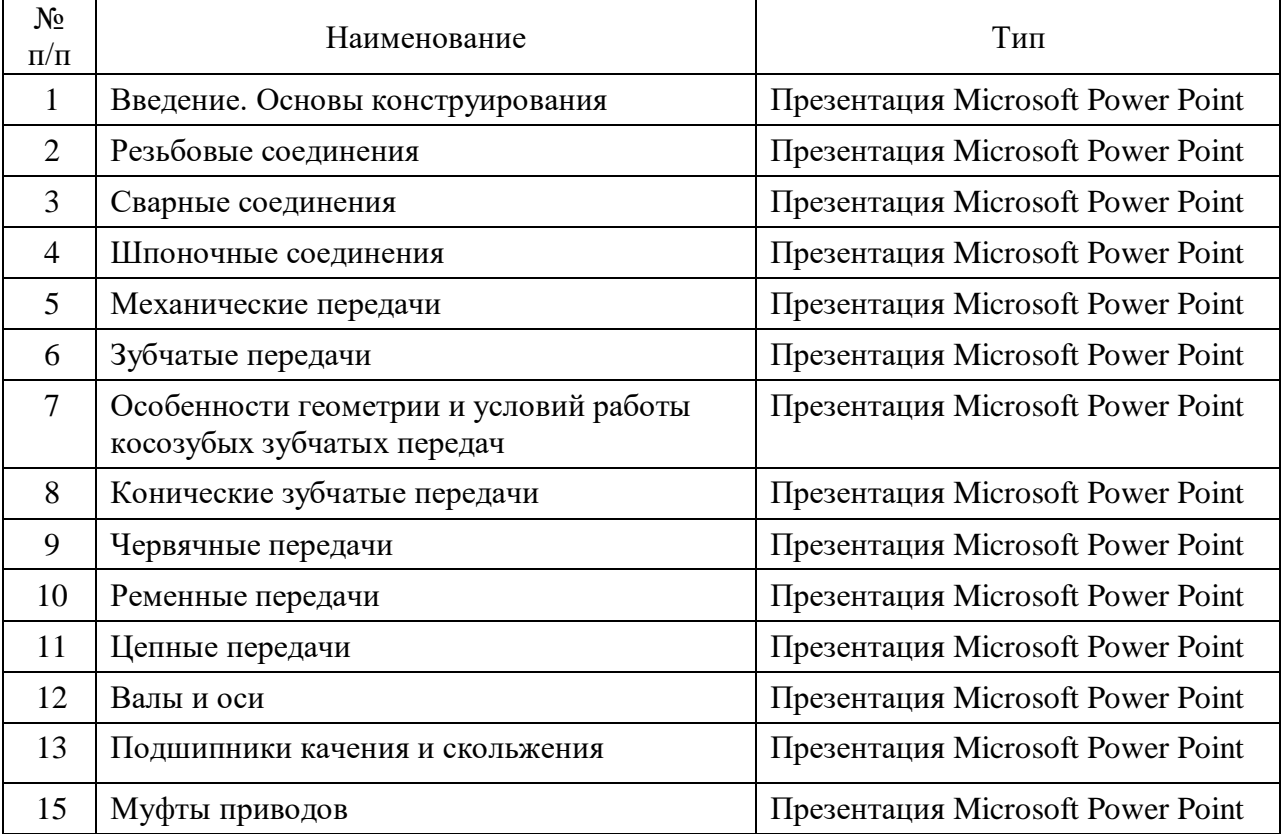

# **7.Описание материально-технической базы, необходимой для осуществления образовательного процесса по дисциплине**

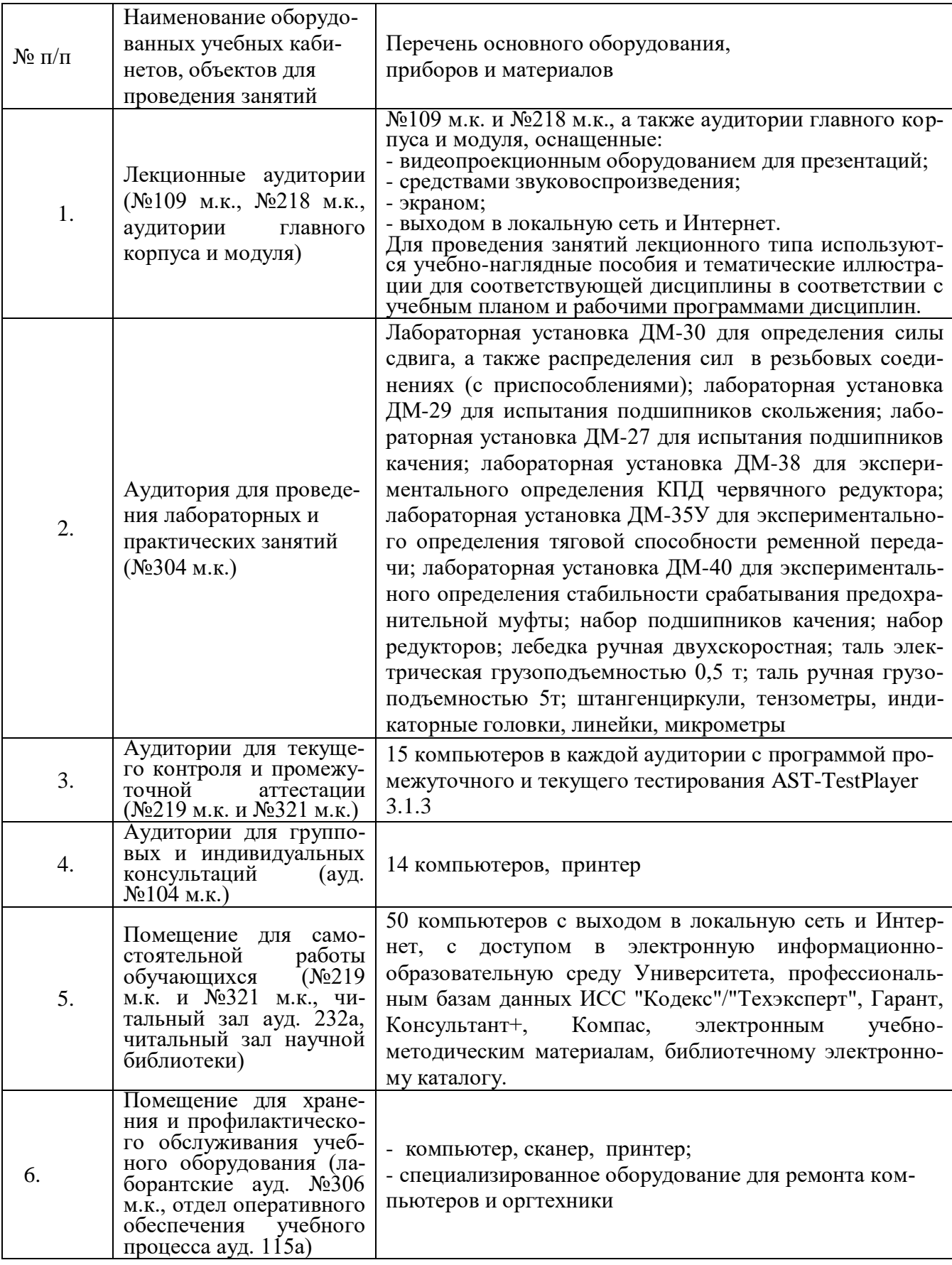

# **8. Междисциплинарные связи**

# **Протокол**

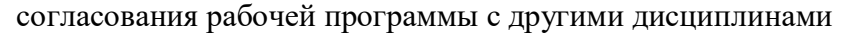

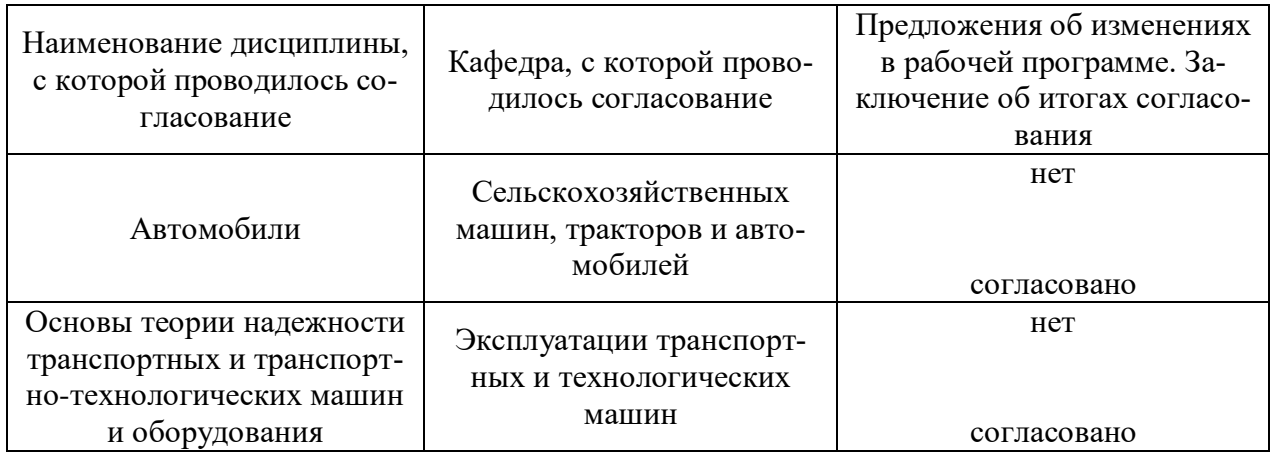

| Номер<br>изменения | Номер протокола<br>заседания кафед-<br>ры и дата | Страницы с<br>изменениями | Перечень откор-<br>ректированных<br>пунктов | ФИО зав. кафед-<br>рой, подпись                           |
|--------------------|--------------------------------------------------|---------------------------|---------------------------------------------|-----------------------------------------------------------|
| 1                  | $N_210$<br>20.05.2020                            | $15 - 16$                 | $\pi.6.1$                                   | Беляев А.Н.,<br>зав. кафедрой<br>прикладной ме-<br>ханики |
|                    |                                                  |                           |                                             |                                                           |
|                    |                                                  |                           |                                             |                                                           |
|                    |                                                  |                           |                                             |                                                           |
|                    |                                                  |                           |                                             |                                                           |
|                    |                                                  |                           |                                             |                                                           |
|                    |                                                  |                           |                                             |                                                           |

**Приложение 1 Лист изменений рабочей программы**

|                                                                               |            | ерноди теских проверок рабо теп прогр                                         |                                                               |
|-------------------------------------------------------------------------------|------------|-------------------------------------------------------------------------------|---------------------------------------------------------------|
| Должностное лицо,<br>проводившее про-<br>верку: Ф.И.О.,<br>должность, подпись | Дата       | Потребность<br>в корректировке                                                | Перечень пунктов,<br>стр., разделов, требу-<br>ющих изменений |
| Беляев А.Н.,<br>зав. кафедрой<br>прикладной механики                          | 30.08.2017 | Her<br>Рабочая программа акту-<br>ализирована для 2017-<br>2018 учебного года | нет                                                           |
| Беляев А.Н.,<br>зав. кафедрой<br>прикладной механики                          | 22.06.2018 | Her<br>Рабочая программа акту-<br>ализирована для 2018-<br>2019 учебного года | нет                                                           |
| Беляев А.Н.,<br>зав. кафедрой<br>прикладной механики                          | 22.05.2019 | Her<br>Рабочая программа акту-<br>ализирована для 2019-<br>2020 учебного года | нет                                                           |
| Беляев А.Н.,<br>зав. кафедрой<br>прикладной механики                          | 20.05.2020 | Дa<br>Рабочая программа акту-<br>ализирована для 2020-<br>2021 учебного года  | $\pi.6.1$                                                     |
| Беляев А.Н.,<br>зав. кафедрой<br>прикладной механики                          | 01.06.2021 | Her<br>Рабочая программа акту-<br>ализирована для 2021-<br>2022 учебного года | нет                                                           |
| Беляев А.Н.,<br>зав. кафедрой<br>прикладной механики                          | 15.06.2022 | Her<br>Рабочая программа акту-<br>ализирована для 2022-<br>2023 учебного года | нет                                                           |
| Беляев А.Н.,<br>зав. кафедрой<br>прикладной механики                          | 07.06.2022 | Her<br>Рабочая программа акту-<br>ализирована для 2023-<br>2024 учебного года | нет                                                           |

**Приложение 2 Лист периодических проверок рабочей программы**